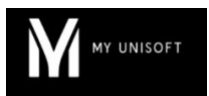

# Programme de Formation

## La révision sous toutes ses formes

### **Organisation**

**Durée :** 3 heures

**Mode d'organisation :** À distance

### **Contenu pédagogique**

#### *Public visé*

- Collaborateurs intervenant sur les travaux d'inventaire
- Superviseurs
- Manageurs
- Experts-comptables

#### *Objectifs pédagogiques*  $\circledcirc$

- Connaitre les différentes méthodologie de travail possible avec MyUnisoft
- Maîtriser le dossier de révision
- Comprendre le fonctionnement des feuilles de travail

#### *Description*

- **Présentation de l'ergonomie du dossier de révision**
	- Les bilans / situations
	- Les contrôles / La synthèse
	- Les cycles et leur contenu

• **Démarrage de la révision dès la comptabilisation des flux**

- Le Flag
- Les commentaires
- **Compréhension des répercussions du Flag sur les feuilles de travail**
	- Maîtriser la feuille de travail ponctuelle CCA
	- Explorer les autres feuilles de travail ponctuelles disponibles sur MyUnisoft
	- Maîtriser la feuille de travail permanente Immobilisation
	- Maîtriser la feuille de travail permanente Emprunt
	- Explorer les autres feuilles de travail permanente disponibles sur MyUnisoft
- **Gestion de la revue des comptes à partir de la consultation de compte et/ou de la balance**
	- Réaliser une revue analytique à partir de la consultation de compte
	- Réaliser une revue analytique à partir de la balance
- **Finalisation de la révision d'un dossier**
	- Réaliser une revue analytique directement à partir du dossier de révision
	- Compléter les diligences du programme de travail
	- Relire et finaliser sa note de synthèse
	- Exporter et/ou imprimer le dossier de révision
- **Comprendre le fonctionnement de la section "Synthèse" du dossier de révision**

SAS MYUNISOFT – 4 rue Galvani, 91300 Massy France – – formation@myunisoft.fr – https://www.myunisoft.fr/ SIRET : 84014327500039 – RCS EVRY B840143275 – Code APE 5829C

Déclaration d'activité enregistrée sous le numéro 11910966491 auprès du préfet de Région d'Ile-de-France

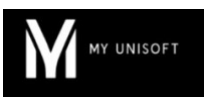

- Le fonctionnement de la page "Note de synthèse"
- Le fonctionnement de la page "Attestation"
- Le fonctionnement de la page "Annexe"
- Le fonctionnement de la page "Plaquette"

### **Prérequis**

- Avoir des dossiers dans MyUnisoft
- Maîtriser les notions comptables de révision et de travaux d'inventaire
- Si vous travaillez sur un serveur, télécharger et installer le protocole MyHandler\*. En cas de d'utilisation de MyUnisoft sous MacOs, prévoir l'installation d'un émulateur Windows\*
- Disposer d'une connexion individuelle à l'outil de visioconférence Microsoft Teams (avec ou sans licence)
- Si possible, être équipé d'une caméra et d'un micro
- \* peut nécessiter l'intervention de votre service informatique

#### *Modalités pédagogiques*

• Formation réalisée en distanciel via l'outil Microsoft Teams

## *Moyens et supports pédagogiques*

• Exposés théoriques

#### *Modalités d'évaluation et de suivi* 津

- Feuilles de présence
- Quizz
- Formulaire d'évaluation de la formation
- Attestation de fin de formation
- Certificat de réalisation de l'action de formation